This document contains information on how to electronically view or participate in Commissioner Court streams. Please follow the instructions based on whether you want to VIEW ONLY or ADDRESS THE COURT via Public Participation.

These instructions can be utilized by persons wishing to **VIEW (view only, no participation)** a past Commissioners Court or a live Commissioners Court stream.

- Navigate in a web browser to<https://www.aransascountytx.gov/commissioners/ccminutes.php>
- Select from the top of the page the underlined link YouTube Channel

## Aransas County Commmissioners Court Meetings are recorded and streamed live on YouTube. To view past meetings or tune in to a current meeting; you may visit our YouTube Channel (Click Here).

Double click on the tile that represents the session you would like to view. The sessions are divided into Upcoming or Past Streams in date order.

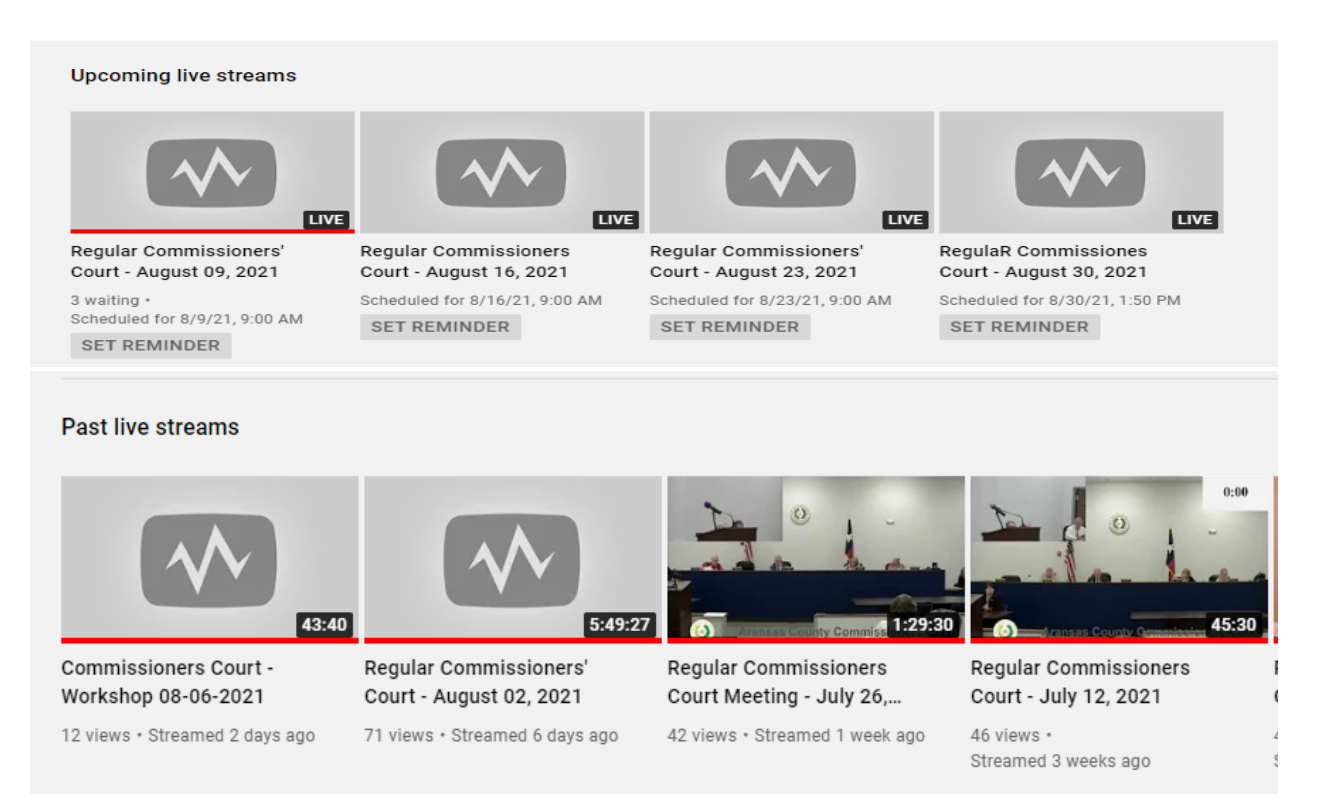

The following instructions can be utilized by persons wishing to **PARTICIPATE (request to address the court)** in Commissioners Court via ZOOM. Any person wishing to speak during Public Participation must fill out the Public Participation Form and submit to be processed before start of court.

- Navigate in a web browser to<https://www.aransascountytx.gov/commissioners/ccminutes.php>
- Select the underlined link Public Participation Form

Public Participation in Regular Meetings may be achieved by filling out a "Public Participation Form" prior to the meeting at the link below; or by submitting on in person at the Courthouse. **Public Participation Form** 

• Fill out the complete form and submit by hitting the Continue button on the bottom right of form.

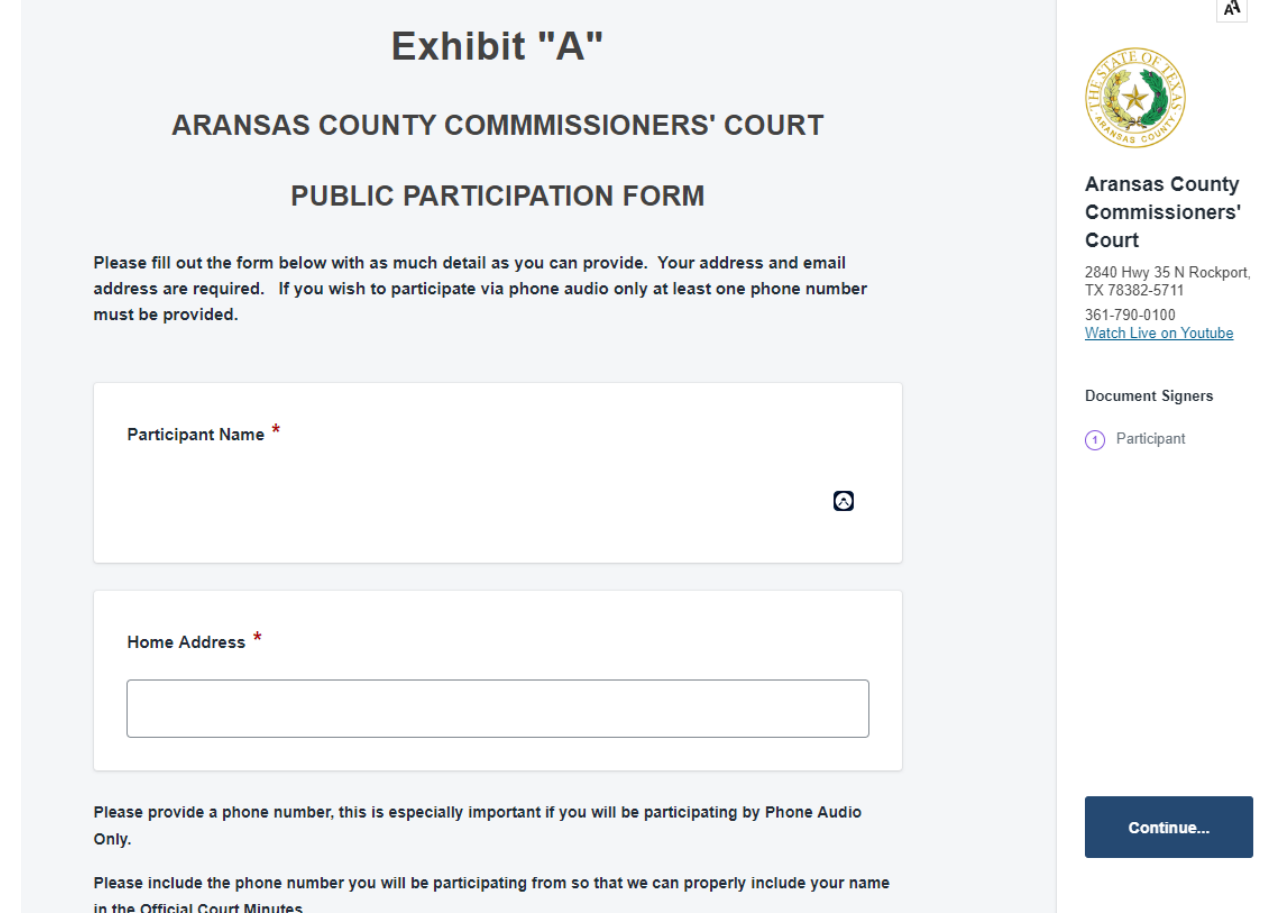

- Click the box to add your signature.
- Click Submit & Sign at bottom of form.

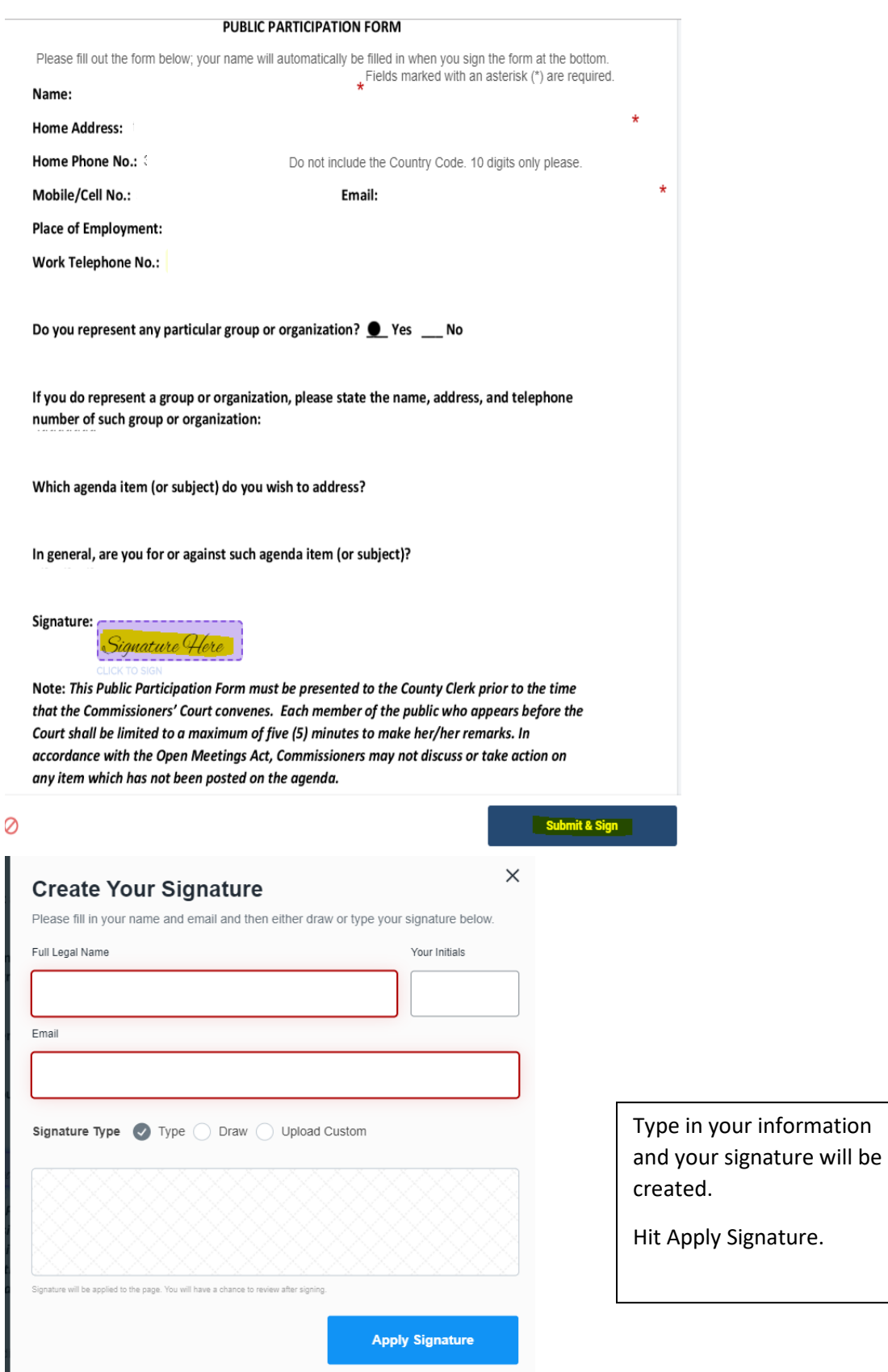

• Click the Finalize and Submit button at bottom of form.

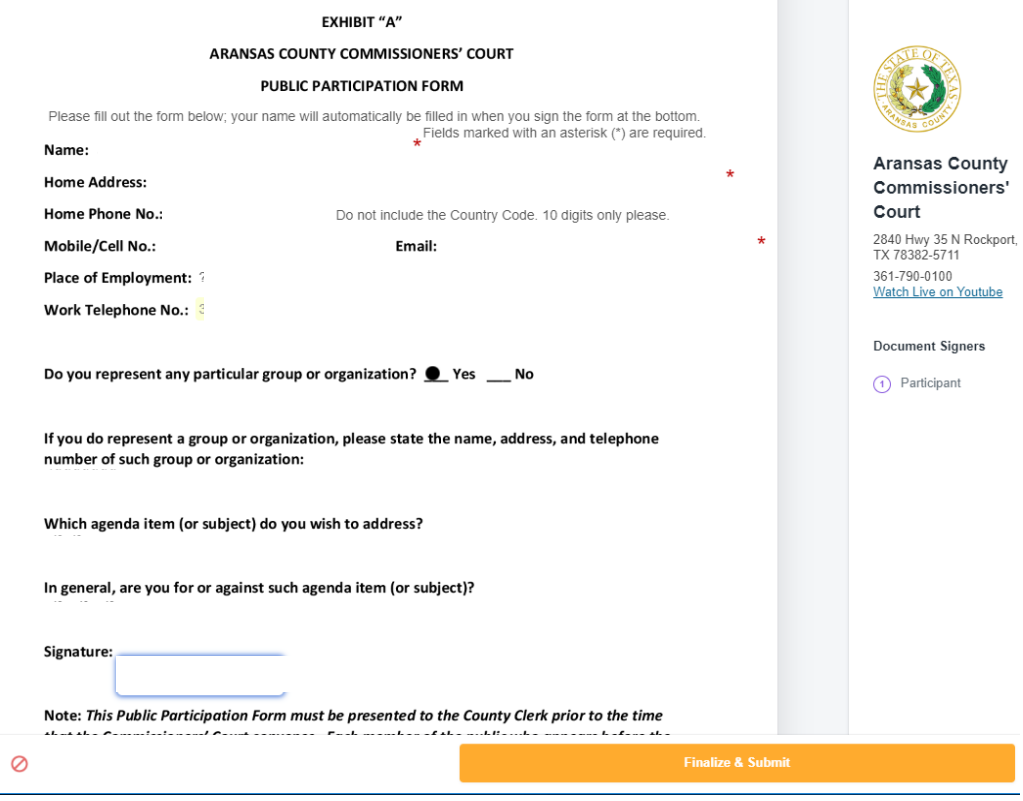

• You will receive a completion message on your screen.

## **Your Public Participation Form has been** Submitted. Please complete the next step in order to receive the

## meeting participation link.

Aransas County Commissioners' Court has contracted with Zoom.Us to host our virtual commissioners' court meetings. In order to receive the information to join the meeting as a member of the public; you must register at the link below to receive the meeting link. This helps us prevent unscrupulous persons from disrupting the meeting by overloading our Zoom Meeting Service.

You will receive an email at the E-Mail Address provided with the invitation to the Zoom Meeting once your participation form has been processed.

Your document has been successfully signed.

• An email will be sent to the email address provided in the form to confirm the receipt of your request. Once your request has been processed you will receive an email from Aransas County with login credentials to the Zoom meeting.

 $\blacktriangledown$